Ref No:

## Sri Krishna Institute of Technology, Bangalore

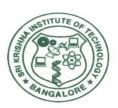

### **COURSE PLAN**

# Academic Year 2019-2020

| Program:             | BE – Computer Sceience &Engineering |
|----------------------|-------------------------------------|
| Semester:            | 4                                   |
| Course Code:         | 18CS45                              |
| Course Title:        | OBJECT ORIENTED CONCEPTS            |
| Credit / L-T-P:      | 3/0-3-0                             |
| Total Contact Hours: | 40                                  |
| Course Plan Author:  | NETHRA H L                          |

Academic Evaluation and Monitoring Cell

Sri Krishna Institute of Technology

#29,Chimney hills,Hesaraghata Main road, Chikkabanavara Post Bangalore – 560090, Karnataka, INDIA

Phone / Fax:08023721477/28392221/23721315

# Table of Contents

| A. COURSE INFORMATION                             | <u>2</u>       |
|---------------------------------------------------|----------------|
| 1. Course Overview                                | <u>2</u>       |
| 2. Course Content                                 | 3              |
| 3. Course Material                                | 3              |
| 4. Course Prerequisites                           |                |
| 5. Content for Placement, Profession, HE and GATE |                |
| B. OBE PARAMETERS.                                | <u>4</u>       |
| 1. Course Outcomes                                | <u>4</u>       |
| 2. Course Applications                            | 4              |
| 3. Articulation Matrix                            |                |
| 4. Curricular Gap and Content                     |                |
| C. COURSE ASSESSMENT.                             | <u>5</u>       |
| 1. Course Coverage                                |                |
| 2. Continuous Internal Assessment (CIA)           | <u>5</u>       |
| D1. TEACHING PLAN - 1                             | <u>5</u>       |
| Module - 1                                        |                |
| Module - 2                                        | <u>6</u>       |
| <u>E1. CIA EXAM – 1</u>                           | <mark>Z</mark> |
| a. Model Question Paper - 1                       | <mark>7</mark> |
| <u>b. Assignment -1</u>                           |                |
| D2. TEACHING PLAN - 2                             | <mark>Z</mark> |
| <u>Module - 3</u>                                 | <u>Z</u>       |
| Module - 4                                        | <u>8</u>       |
| <u>E2. CIA EXAM – 2</u>                           | 9              |
| a. Model Question Paper - 2                       | 9              |
| <u>b. Assignment – 2</u>                          | <u>10</u>      |
| D3. TEACHING PLAN - 3                             | <u>10</u>      |
| <u>Module - 5</u>                                 | <u>10</u>      |
| <u>E3. CIA EXAM - 3</u>                           | <u>11</u>      |
| a. Model Question Paper - 3                       |                |
| b. Assignment – 3                                 | <u>11</u>      |
| F. EXAM PREPARATION                               | 11             |
| 1. University Model Question Paper                |                |
| 2. SEE Important Questions                        |                |

### A. COURSE INFORMATION

#### 1. Course Overview

| Degree:                     | B.E                      | Program:       | CS          |
|-----------------------------|--------------------------|----------------|-------------|
| Semester:                   | IV Sem 'A &'B'           | Academic Year: | 2019-20     |
| Course Title:               | OBJECT ORIENTED CONCEPTS | Course Code:   | 18CS45      |
| Credit / L-T-P:             | 3/0-3-0                  | SEE Duration:  | 180 Minutes |
| <b>Total Contact Hours:</b> | 40                       | SEE Marks:     | 60Marks     |
| CIA Marks:                  | 40                       | Assignment     | 1 / Module  |
| Course Plan Author:         | NETHRA H L               | Sign           |             |
| Checked By:                 |                          | Sign           |             |
| CO Targets                  | CIA Target :80 %         | SEE Target:    | 50.00%      |

Note: Define CIA and SEE % targets based on previous performance.

#### 2. Course Content

Content / Syllabus of the course as prescribed by University or designed by institute.

| Mod | Content | Teaching Hours | Blooms Learning

| Mod | Content                                                                                                    | Teaching Hours | Blooms Learning |
|-----|----------------------------------------------------------------------------------------------------|----------------|-----------------|
| ule |                                                                                                    |                | Levels          |
| 1   | A Review of structures, Procedure-Oriented Programming system, Object Oriented Programming System, Comparison of Object Oriented Language with C, Console I/O, variables and reference variables, Function Prototyping, Function Overloading. |                | L2              |
|     | Introduction, member functions and data, objects and functions, objects and arrays, Namespaces, Nested classes, Constructors, Destructors.                                                                                                    |                |                 |
| 2   | Objects and arrays, Namespaces, Nested classes,<br>Constructors, Destructors.                                                                                                    | 8              | L3              |
|     | Java's magic: the Byte code; Java Development Kit (JDK); the Java Buzzwords, Object-oriented programming; Simple Java programs. Data types, variables and arrays, Operators, Control Statements.                                              |                |                 |
| 3   | Classes: Classes fundamentals; Declaring objects; Constructors, this keyword, garbage collection.                                                                                                    | 8              | L3              |
|     | inheritance basics, using super, creating multi level hierarchy, method overriding.  Exception handling in Java. Packages, Access Protection,                                                                                                 |                |                 |
| 4   | Packages, Access Protection, Importing Packages. Interfaces.                                                                                                    | 8              | L4              |
|     | What are threads? How to make the classes threadable                                                                                                    |                |                 |

|   | Extending threads; Implementing runnable; Synchronization; Changing state of the thread; Bounded buffer problems, Producer consumer problems.                                                                                                    |   |    |
|---|----------------------------------------------------------------------------------------------------|---|----|
| 5 | Two event handling mechanisms; The delegation event model; Event classes; Sources of events; Event listener interfaces; Using the delegation event model; Adapter classes; Inner classes.  The origins of Swing; Two key Swing features; Components and Containers; The Swing Packages; A simple Swing Application; Create a Swing Applet; Jlabel and Imagelcon; JTextField;The Swing Buttons; JTabbedpane; JScrollPane; JList; JComboBox; JTable. JTabbedpane; JScrollPane; JList; JComboBox; JTable. | 8 | L6 |
| - | Total                                                                                                    |   |    |

#### 3. Course Material

Books & other material as recommended by university (A, B) and additional resources used by course teacher (C).

- 1. Understanding: Concept simulation / video ; one per concept ; to understand the concepts ; 15 30 minutes
- 2. Design: Simulation and design tools used software tools used ; Free / open source

3. Research: Recent developments on the concepts – publications in journals; conferences etc.

| 5. 1 1000 | dich. Recent de vetopinents on the concepts publications in journals, ec |             |              |
|-----------|--------------------------------------------------------------------------|-------------|--------------|
| Modul     | Details                                                                  | Chapter     | Availability |
| es        |                                                                          | s in book   |              |
| Α         | Text books (Title, Authors, Edition, Publisher, Year.)                   | -           | -            |
|           | Sourav Sahay, Object Oriented Programming with C++ , 2 nd Ed, Oxford     | 1, 2, 4     | Available    |
|           | University Press,2006                                                    |             |              |
|           | (Chapters 1, 2, 4)                                                       |             |              |
|           | Herbert Schildt, Java The Complete Reference, 7th Edition, Tata          | 1, 2, 3, 4, | Available    |
|           | McGraw Hill, 2007.                                                       | 5, 6, 8,    |              |
|           | (Chapters 1, 2, 3, 4, 5, 6, 8, 9,10, 11, 21, 22, 29, 30)                 | 9,10, 11,   |              |
|           |                                                                          | 21, 22,     |              |
|           |                                                                          | 29, 30      |              |
|           | Reference books (Title, Authors, Edition, Publisher, Year.)              | -           | -            |
|           | Mahesh Bhave and Sunil Patekar, "Programming with Java", First Edition,  | 2,3,4       | Available    |
|           | Pearson Education,2008, ISBN:9788131720806                               |             |              |
|           | 2. Herbert Schildt, The Complete Reference C++, 4th Edition, Tata        | 1,2,3       | Available    |
|           | McGraw Hill,2003.                                                        |             |              |
|           | 3. Stanley B.Lippmann, Josee Lajore, C++ Primer, 4th Edition, Pearson    | 1,2,3,4     | Available    |
|           | Education, 2005                                                          |             |              |
|           | 4. Rajkumar Buyya,S Thamarasi selvi, xingchen chu, Object oriented       | 5.7,9,10    | Available    |
|           | Programming with java, Tata McGraw Hill education private limited.       | _           |              |
| 2,3,4,5   | 5. Richard A Johnson, Introduction to Java Programming and OOAD,         | 3,4,5,6,7,  | Available    |
|           | CENGAGE Learning.                                                        |             |              |
| 3,4,5     | 6. E Balagurusamy, Programming with Java A primer, Tata McGraw Hill      | 1-10        | Available    |
|           | companies.                                                               |             |              |
| С         | Concept Videos or Simulation for Understanding                           | -           | -            |
| C1        | <ul> <li>https://stackoverflow.com/</li> <li>10 Min</li> </ul>           |             |              |
| C2        | • https://github.com/ 30 Min                                             |             |              |
| С3        | <a href="http://vtuplanet.com/">http://vtuplanet.com/</a> 40 Min         |             |              |
| C4        | <ul> <li>http://docs.oracle.com/javase/</li> <li>20 Min</li> </ul>       |             |              |
| C5        | <ul> <li>http://www.javaworld.com/ 30 MIN</li> </ul>                     |             |              |

| D | Software Tools for Design                                                  | - | - |
|---|----------------------------------------------------------------------------|---|---|
|   | JDK ( Java Development Kit)                                                |   |   |
|   | Eclipse IDE                                                                |   |   |
|   | Net Beans                                                                  |   |   |
|   | Intel T                                                                    |   |   |
|   | J idea 13.1                                                                |   |   |
|   | Oracle J Developer                                                         |   |   |
|   | J Unit                                                                     |   |   |
|   | APACHE ant                                                                 |   |   |
|   | Jrat ( Runtimve java Analysis Tool Kit                                     |   |   |
|   | Apache MAVEN                                                               |   |   |
|   | Gradle                                                                     |   |   |
| Е | Recent Developments for Research                                           | - | - |
|   |                                                                            |   |   |
| 1 | https://www.researchgate.net/publication/                                  |   |   |
|   | 235788474_Java_technology_in_the_design_and_implementation_of_w            |   |   |
|   | eb_applications                                                            |   |   |
| 2 | http://www.telious.com/r-and-d.html                                        |   |   |
| 3 | https://researcher.watson.ibm.com/researcher/view_group.php?<br>id=2687    |   |   |
| F | Others (Web, Video, Simulation, Notes etc.)                                |   |   |
| 1 | https://www.slideshare.net/intelligotech/java-tutorial-ppt-7189933         | - | - |
|   |                                                                            |   |   |
| 2 | https://cs.stanford.edu/people/eroberts/courses/cs106a/lectures/index.html |   |   |
|   | <u>ITIGEX.TUTIL</u>                                                        |   |   |

#### 4. Course Prerequisites

Refer to GL01. If prerequisites are not taught earlier, GAP in curriculum needs to be addressed. Include in Remarks and implement in B.5.

Students must have learnt the following Courses / Topics with described Content ...

| Juan | stadents mast have team the following coarses? Topics with described content |               |                                  |     |                       |        |
|------|------------------------------------------------------------------------------|---------------|----------------------------------|-----|-----------------------|--------|
| Mod  | Course                                                                       | Course Name   | Topic / Description              | Sem | Remarks               | Blooms |
| ules | Code                                                                         |               |                                  |     |                       | Level  |
| 1    | 17PCD13                                                                      | Programing in | Module 2 : Branching and Looping | 1   | Branching and         | L3     |
|      |                                                                              | C &Data       |                                  |     | looping concepts      |        |
|      |                                                                              | structures    |                                  |     | were taught earlier.  |        |
| 2    | 17PCD13                                                                      | Programing in | Module 3 : Functions arrays and  | 3   | Concept of            | L3     |
|      |                                                                              | C &Data       | strings.                         |     | Functions, Arrays     |        |
|      |                                                                              | structures    |                                  |     | and strings           |        |
| 3    | 17PCD13                                                                      | Programing in | Module 4 : Structures and File   | 3   | Understanding and     | L3     |
|      |                                                                              | C &Data       | management.                      |     | implementing the      |        |
|      |                                                                              | structures    |                                  |     | basics of structures. |        |

#### 5. Content for Placement, Profession, HE and GATE

The content is not included in this course, but required to meet industry & profession requirements and help students for Placement, GATE, Higher Education, Entrepreneurship, etc. Identifying Area / Content requires experts consultation in the area.

Topics included are like, a. Advanced Topics, b. Recent Developments, c. Certificate Courses, d. Course

Projects, e. New Software Tools, f. GATE Topics, g. NPTEL Videos, h. Swayam videos etc.

| Mod  | Topic / Description | Area   | Remarks                          | Blooms   |
|------|---------------------|--------|----------------------------------|----------|
| ules |                     |        |                                  | Level    |
| 1    | Reflections         | Higher | Gap                              | L4       |
|      |                     | Study  | A seminar on Reflections in java | Analysis |
| 2    | Networking in Java  | Higher | Gap                              | L3       |

|  | Study | A Seminar on Java Networking Ap | oply |
|--|-------|---------------------------------|------|
|  |       | features                        |      |

#### **B. OBE PARAMETERS**

#### 1. Course Outcomes

Expected learning outcomes of the course, which will be mapped to POs.

| 4 |   | classes.  Analyze multiple thread concepts                                                                                                    | 8  | Lecture, PPT                        | Q&A<br>Slip Test<br>Assignme                     | L4    |
|---|---|----------------------------------------------------------------------------------------------------|----|-------------------------------------|--------------------------------------------------|-------|
| 4 |   | Analyze multiple thread concepts and implement multi threaded programming in java to solve real world problems                                      | 8  | Lecture, PPT<br>and NPTEL<br>videos | Assignme<br>nt<br>Unit Test,<br>Q&A<br>Slip Test | L4    |
| 5 |   | Develop simple GUI interfaces for a computer program to interact with users, and to understand the event-based GUI handling principles using swings | 8  | Lecture, PPT<br>and NPTEL<br>videos | Assignme<br>nt<br>Unit Test,<br>Q&A<br>Slip Test | L6    |
| - | - | Total                                                                                                    | 40 | -                                   | -                                                | L2-L6 |

### 2. Course Applications

Write 1 or 2 applications per CO.

Students should be able to employ / apply the course learnings to . . .

| Mod  | Application Area                                                                                  | CO  | Level |
|------|---------------------------------------------------------------------------------------------------|-----|-------|
| ules | Compiled from Module Applications.                                                                |     |       |
| 1    | <ul> <li>Large problems can be reduced to smaller and more manageable problems. It</li> </ul>     | CO1 | L2    |
|      | is easy to partition the work in a project based on objects.                                      |     |       |
|      | It is easy to model a real system as real objects are represented by                              |     |       |
|      | programming objects in OOP.It is easy to analyze the user requirements.                           |     |       |
| 2    | <ul> <li>Understanding java language features gives us the insight of what language</li> </ul>    | CO2 | L3    |
|      | offfers how we can use it in developing applications.                                             |     |       |
|      | <ul> <li>Apply Java programming language constructs to develop java applications.</li> </ul>      |     |       |
| 3    | <ul> <li>we can reuse the existing class to derive a new class such that the redundant</li> </ul> | CO3 | L3    |
|      | code is eliminated.                                                                               |     |       |
|      | <ul> <li>interfaces, helps us to guarantee a class will implement a set of predefined</li> </ul>  |     |       |
|      | methods.                                                                                          |     |       |
|      | <ul> <li>Exception error event helps us during the execution of a program and disrupts</li> </ul> |     |       |

|   | its normal flow. Exception gives information about the error including its type, the state of the program when the error occurred other custom information                                                                                                    |     |    |
|---|----------------------------------------------------------------------------------------------------|-----|----|
| 4 | Any program that uses GUI (graphical user interface) such as Java application written for windows, is event driven. Event describes the change in state of any object. For Example: Pressing a button, It is integral to the creation of applets and other types of GUI-based programs | CO4 | L4 |
| 5 | • Swings are used to Create Graphical User interface front end design for standalone applications in java. Helps us to create and manipulate various controls built in event handling mechanism is avialable in Swings.                                                                | CO5 | L6 |

### 3. Articulation Matrix

CO – PO Mapping with mapping level for each CO-PO pair, with course average attainment.

| _    | -               | Course Outcomes                                                       |      | pu | ., . | V 1 C 1 1 |     | rogi |   |   | _  |               |        | 1011 | -   |    |     | _    |
|------|-----------------|-----------------------------------------------------------------------|------|----|------|-----------|-----|------|---|---|----|---------------|--------|------|-----|----|-----|------|
| Mod  | CO.#            | At the end of the course                                              | PO   | PO | PO   | PO        |     |      |   |   |    | $\overline{}$ |        | PO   | PS  | PS | PS  | Lev  |
| ules |                 | student should be able to                                             | 1    | 2  | 3    | 4         | 5   | 6    | 7 | 8 | 9  | 10            | 11     | 12   | 01  | 02 | 03  | el   |
| 1    | CO1             | Understand and Apply the object                                       | _    | 2  | 1    |           | 3   |      | _ |   | 1  | 2             | 1      | 2    |     | 1  |     | L2   |
|      |                 | oriented concept and                                                  |      |    |      |           |     |      |   |   |    |               |        |      |     |    |     |      |
|      |                 | fundamentals of java                                                  |      |    |      |           |     |      |   |   |    |               |        |      |     |    |     |      |
|      |                 | programming                                                           |      |    |      |           |     |      |   |   |    |               |        |      |     |    |     |      |
| 2    | CO2             | Understand and Apply Java                                             | 2    | 2  | 2    |           | 3   |      |   |   | 2  | 2             | 2      | 2    |     | 1  |     | L3   |
|      |                 | programming language features                                         |      |    |      |           |     |      |   |   |    |               |        |      |     |    |     |      |
|      |                 | and constructs to develop                                             |      |    |      |           |     |      |   |   |    |               |        |      |     |    |     |      |
|      |                 | programs                                                              |      |    |      |           |     |      |   |   |    |               |        |      |     |    |     |      |
| 3    | CO3             | Apply inheritance and exception                                       | 2    | 2  | 3    |           | 3   |      |   |   | 2  | 2             | 2      | 2    |     | 2  | 1   | L3   |
|      |                 | handling techniques to Develop                                        |      |    |      |           |     |      |   |   |    |               |        |      |     |    |     |      |
|      |                 | Packages and Interfaces for java                                      |      |    |      |           |     |      |   |   |    |               |        |      |     |    |     |      |
|      |                 | classes.                                                              |      |    |      |           |     |      |   |   |    |               |        |      |     |    |     |      |
| 4    | CO <sub>4</sub> | Analyze multiple thread                                               | _    | 2  | 3    |           | 3   |      |   |   | 2  | 2             | 2      | 2    |     | 2  | 1   | L4   |
|      |                 | concepts and implement multi                                          |      |    |      |           |     |      |   |   |    |               |        |      |     |    |     |      |
|      |                 | threaded programming in java to solve real world problems             |      |    |      |           |     |      |   |   |    |               |        |      |     |    |     |      |
| 5    | CO <sub>5</sub> | Develop simple GUI interfaces for                                     | 2    | 3  | 3    |           | 3   |      |   |   | 3  | 2             | 3      | 2    |     | 2  | 1   | L6   |
|      | 000             | a computer program to interact                                        | l    | ٦  | ٦    |           | 3   |      |   |   | 3  | _             | 3      | _    |     | _  | _   | LO   |
|      |                 | with users, and to understand the                                     | l    |    |      |           |     |      |   |   |    |               |        |      |     |    |     |      |
|      |                 | event-based GUI handling                                              | l    |    |      |           |     |      |   |   |    |               |        |      |     |    |     |      |
|      |                 | _                                                                     |      |    |      |           |     |      |   |   |    |               |        |      |     |    |     |      |
|      | 15EE662.        | principles using swings<br>Average                                    |      |    |      |           |     |      |   |   |    |               |        |      |     |    |     |      |
| -    |                 |                                                                       | 1000 | Λ. | 201  | 10101     | 0.1 | 2001 |   |   | Da |               | 10.100 | t    | - 6 |    | 1+: | -    |
| -    | PO, PSO         | 1.Engineering Knowledge; 2.Probl<br>4.Conduct Investigations of Compl |      |    |      |           |     |      |   |   |    |               |        |      |     |    |     |      |
|      |                 | 5. Society; 7. Environment and Si                                     |      |    |      |           |     |      |   |   |    |               |        |      |     |    |     |      |
|      |                 | 10.Communication; 11.Project N                                        |      |    |      |           |     |      |   |   |    |               |        |      |     |    |     | ing; |
|      |                 |                                                                       |      |    |      |           |     |      |   |   |    |               |        |      | 9   | _` |     |      |
|      |                 | S1.Software Engineering; S2.Data Base Management; S3.Web Design       |      |    |      |           |     |      |   |   |    |               |        |      |     |    |     |      |

## 4. Curricular Gap and Content

Topics & contents not covered (from A.4), but essential for the course to address POs and PSOs.

| U | pies & contents not covered (norm A.4), but essential for the course to address 1 0s and 1 50s. |                     |                  |                  |                  |              |  |  |  |  |  |  |  |
|---|-------------------------------------------------------------------------------------------------|---------------------|------------------|------------------|------------------|--------------|--|--|--|--|--|--|--|
|   | Mod                                                                                             | Gap Topic           | Actions Planned  | Schedule Planned | Resources Person | PO Mapping   |  |  |  |  |  |  |  |
|   | ules                                                                                            |                     |                  |                  |                  |              |  |  |  |  |  |  |  |
|   | 1                                                                                               | Nested Inner Class  | Lecture on these | May 1 Week       | Dr XYZ, Inst     | PO1,PO2,PO3, |  |  |  |  |  |  |  |
|   |                                                                                                 | Command line        | topics /         |                  |                  | PO9,PO10,    |  |  |  |  |  |  |  |
|   |                                                                                                 | arguments,          | , NPTEL Lecture  |                  |                  | PO11,PO12    |  |  |  |  |  |  |  |
|   |                                                                                                 | Overloading methods | video            |                  |                  |              |  |  |  |  |  |  |  |
|   | 2                                                                                               |                     |                  |                  |                  |              |  |  |  |  |  |  |  |
|   |                                                                                                 |                     |                  |                  |                  |              |  |  |  |  |  |  |  |

### **C. COURSE ASSESSMENT**

### 1. Course Coverage

Assessment of learning outcomes for Internal and end semester evaluation.

|      | THE                               |        |       |       |         |     |       |     |                 |        |  |  |  |  |  |  |
|------|-----------------------------------|--------|-------|-------|---------|-----|-------|-----|-----------------|--------|--|--|--|--|--|--|
| Mod  |                                   | Teach. |       |       | f quest |     |       | 0== | CO              | Levels |  |  |  |  |  |  |
| ules |                                   | Hours  | CIA-1 | CIA-2 | CIA-3   | Asg | Extra | SEE |                 |        |  |  |  |  |  |  |
|      |                                   |        |       |       |         |     | Asg   |     |                 |        |  |  |  |  |  |  |
| 1    | Introduction to Object Oriented   | 8      | 2     |       |         | 1   | 1 1   | 2   | CO1             | L2     |  |  |  |  |  |  |
| _    | Concepts:                         | _      | _     |       |         |     | _     | _   |                 |        |  |  |  |  |  |  |
|      |                                   |        |       |       |         |     |       |     |                 |        |  |  |  |  |  |  |
|      |                                   |        |       |       |         |     |       |     |                 |        |  |  |  |  |  |  |
|      | Class and Objects:                |        |       |       |         |     |       |     |                 |        |  |  |  |  |  |  |
| 2    | Class and Objects:                | 8      | 2     |       |         | 1   | 1     | 2   | CO2             | L3     |  |  |  |  |  |  |
|      |                                   |        |       |       |         |     |       |     |                 |        |  |  |  |  |  |  |
|      | Introduction to Java:             |        |       |       |         |     |       |     |                 |        |  |  |  |  |  |  |
|      | Classes, Inheritance, Exceptions, | 8      |       | 2     |         | 1   | 1     | 2   | CO3             | L3     |  |  |  |  |  |  |
|      | Packages and Interfaces:          | "      |       | _     |         |     | •     |     | 005             |        |  |  |  |  |  |  |
|      | l ackages and interfaces.         |        |       |       |         |     |       |     |                 |        |  |  |  |  |  |  |
|      |                                   |        |       |       |         |     |       |     |                 |        |  |  |  |  |  |  |
|      | Inheritance:                      |        |       |       |         |     |       |     |                 |        |  |  |  |  |  |  |
|      |                                   |        |       |       |         |     |       |     |                 |        |  |  |  |  |  |  |
|      | Exception handling:               |        |       |       |         |     |       |     |                 |        |  |  |  |  |  |  |
|      | Multi Threaded Programming:       | 8      |       | 2     |         | 4   | 1     | _   | CO4             | 1.4    |  |  |  |  |  |  |
| 4    | IMutti Tilleaded Programming.     | 0      |       | 2     |         | 1   | 1     | 2   | CO4             | L4     |  |  |  |  |  |  |
|      |                                   |        |       |       |         |     |       |     |                 |        |  |  |  |  |  |  |
|      | Event Handling:                   |        |       |       |         |     |       |     |                 |        |  |  |  |  |  |  |
| 5    | The Applet Class:                 | 8      |       |       | 4       | 1   | 1     | 2   | CO <sub>5</sub> | L6     |  |  |  |  |  |  |
|      |                                   |        |       |       | .       | _   | -     | _   |                 |        |  |  |  |  |  |  |
|      | Cyvinac                           |        |       |       |         |     |       |     |                 |        |  |  |  |  |  |  |
|      | Swings:                           |        | _     | _     | _       |     |       |     |                 |        |  |  |  |  |  |  |
| -    | Total                             | 50     | 4     | 4     | 4       | 5   | 5     | 10  | -               | -      |  |  |  |  |  |  |

#### 2. Continuous Internal Assessment (CIA)

Assessment of learning outcomes for Internal exams. Blooms Level in last column shall match with A.2.

| Mod   | Evaluation                      | Weightage in | CO       | Levels |
|-------|---------------------------------|--------------|----------|--------|
| ules  |                                 | Marks        |          |        |
|       | CIA Exam – 1                    | 30           | CO1, CO2 | L2,L3  |
| 3, 4  | CIA Exam – 2                    | 30           | CO3, CO4 | L3,L4  |
| 5     | CIA Exam – 3                    | 30           | CO5      | L6     |
|       |                                 |              |          |        |
|       | Assignment - 1                  | 10           | CO1, CO2 | L2,L3  |
|       | Assignment - 2                  | 10           | CO3, CO4 | L3,L4  |
| 5     | Assignment - 3                  | 10           | CO5      | L6     |
|       |                                 |              |          |        |
| 1, 2  | Seminar - 1                     | 00           | -        | -      |
| 3, 4  | Seminar - 2                     | 00           | -        | -      |
| 5     | Seminar - 3                     | 00           | -        | -      |
|       |                                 |              |          |        |
| 1, 2  | Quiz - 1                        | 00           | -        | -      |
| 3, 4  | Quiz - 2                        | 00           | -        | _      |
| 5     | Quiz - 3                        | 00           | -        | -      |
|       |                                 |              |          |        |
| 1 - 5 | Other Activities – Mini Project | -            | CO1-CO5  | L6     |

| Final CIA Marks |
|-----------------|
|-----------------|

# D1. TEACHING PLAN - 1

| Title:     |                                                                                                    | Appr<br>Time: | 10 Hrs  |
|------------|----------------------------------------------------------------------------------------------------|---------------|---------|
| a          | Course Outcomes                                                                                                    | СО            | Blooms  |
|            | At the end of the course student should be able to                                                                                          |               |         |
| 1          | Understand and Apply the object oriented concept and fundamentals of java programming                                                       | CO1           | L2      |
| b          | Course Schedule                                                                                                    | -             | -       |
| Class No   | Portion covered per hour                                                                                                    | -             | -       |
| 1          | Introduction to Object Oriented Concepts:  A Review of structures, Procedure–Oriented Programming system,                                   | CO1           | L2      |
| 2          | Object Oriented Programming System, Comparison of Object Oriented Language with C                                                           | CO1           | L2      |
| 3          | Console I/O, variables and reference variables, Function Prototyping,                                                                       | CO1           | L2      |
| 4          | Function Overloading                                                                                                    | CO1           | L2      |
| 5          | Class and Objects: Introduction, member functions and data,                                                                                 | CO1           | L2      |
| 6          | objects and functions,                                                                                                    | CO1           | L2      |
| 7          | objects and arrays, Namespaces, Nested classes,                                                                                             | CO1           | L2      |
| 8          | Constructors, Destructors                                                                                                    | CO1           | L2      |
| С          | Application Areas                                                                                                    |               |         |
| -          | Students should be able employ / apply the Module learnings to                                                                              |               |         |
| 1          | Large problems can be reduced to smaller and more manageable problems. It is easy to partition the work in a project based on objects.      | CO1           | L2      |
| 2          | It is easy to model a real system as real objects are represented by programming objects in OOP.It is easy to analyze the user requirements | CO1           | L2      |
| d          | Review Questions                                                                                                    |               |         |
| <u> </u>   | The attainment of the module learning assessed through following questions                                                                  |               |         |
| 1          | What are the difference between object oriented programming and procedure oriented programming                                              | CO1           | L2      |
| 2          | what is function prototyping.                                                                                                    | CO1           | L2      |
| 3          | Explain function overloading                                                                                                    | CO1           | L2      |
| 4          | What are variables and reference variables                                                                                                  | CO1           | L2      |
| 5          | Explain Constructors and destructors.                                                                                                    | CO1           | L2      |
| 6          | What is an object and what is a class                                                                                                    | CO1           | L2      |
|            |                                                                                                    |               |         |
|            |                                                                                                    |               |         |
|            |                                                                                                    |               |         |
| <b>e</b> 1 | Experiences Students expected more practicals and demonstations                                                                             | -<br>CO1      | -<br>L2 |

### Module - 2

| Title: |                                                                                   | Appr            | 10 Hrs          |
|--------|-----------------------------------------------------------------------------------|-----------------|-----------------|
|        | Common Outcommon                                                                  | Time:           | Disamo          |
| a      | Course Outcomes At the end of the course student should be able to                | СО              | Blooms<br>Level |
| 1      |                                                                                   | -               | Level<br>L3     |
| 1      | Understand and Apply Java programming language features and constructs to         | CO2             | LS              |
|        | develop programs                                                                  |                 |                 |
| b      | Course Schedule                                                                   | _               | -               |
| Class  | Portion covered per hour                                                          | -               | -               |
| No     | ·                                                                                 |                 |                 |
| 9      | Introduction to Java:                                                             | CO2             | L3              |
| 10     | Java's magic: the Byte code;                                                      | CO2             | L3              |
| 11     | Java Development Kit (JDK);                                                       | CO2             | L3              |
| 12     | Java Buzzwords,                                                                   | CO2             | L3              |
| 13     | Object-oriented programming;                                                      | CO2             | L3              |
| 14     | Simple Java programs.                                                             | CO2             | L3              |
| 15     | Data types, variables and arrays,                                                 | CO2             | L3              |
| 16     | Operators, Control Statements                                                     | CO2             | L3              |
|        |                                                                                   |                 |                 |
|        |                                                                                   |                 |                 |
|        | Application Areas                                                                 |                 |                 |
|        | Application Areas  Students should be able employ / apply the Module learnings to | -               | -               |
| 1      | Understanding java language features gives us the insight of what language        | CO <sub>2</sub> |                 |
| 1      | offfers how we can use it in developing applications                              | 002             |                 |
| 2      | Apply Java programming language constructs to develop java applications.          | CO2             | L3              |
|        |                                                                                   |                 |                 |
| d      | Review Questions                                                                  | -               | -               |
| -      | The attainment of the module learning assessed through following questions        |                 |                 |
| 1      | What is Byte Code. how it is helpful in platform independence.                    | CO2             | L3              |
| 2      | Explain the Java Buzz words in detail                                             | CO2             | L3              |
| 3      | what are the important concepts in object oreinted programming                    | CO2             | L3              |
| 4      | Explain Data types in java                                                        | CO2             | L3              |
| 5      | Explain Control Statements injava                                                 | CO2             | L3              |
| 6      | Develop simple java programs using classes.                                       | CO2             | L3              |
| е      | Experiences                                                                       | _               | -               |
| 1      | Students expected more practicals and demonstations                               | CO2             | L3              |
| 2      |                                                                                   |                 |                 |

### E1. CIA EXAM - 1

### a. Model Question Paper - 1

| Crs                              |    | 18CS45       | Sem: IV                                                              | I             | Marks: | 30 | Time: g | 0 minute |  |    |  |
|----------------------------------|----|--------------|----------------------------------------------------------------------|---------------|--------|----|---------|----------|--|----|--|
| Code                             | e: |              |                                                                      |               |        |    |         |          |  |    |  |
| Course: Object Oriented concepts |    |              |                                                                      |               |        |    |         |          |  |    |  |
| -                                | -  | Note: Ansv   | ver all que                                                          | Module : 1, 2 | Marks  | СО | Level   |          |  |    |  |
| 1                                | а  | State the in | State the important features of object oriented programming. Compare |               |        |    |         |          |  | L2 |  |
|                                  |    | object orie  | nted progra                                                          |               |        |    |         |          |  |    |  |

|   | b | Define function overloading. Write a C++ program to define three overloaded functions to swap two integers, swap two floats and swap | 5 | CO1 | L2 |
|---|---|----------------------------------------------------------------------------------------------------|---|-----|----|
|   |   | two doubles                                                                                                    |   |     |    |
|   | С | Explain the working of inline functions with example                                                                                 | 5 | CO1 | L2 |
|   |   |                                                                                                    |   |     |    |
|   |   | OR                                                                                                    |   |     |    |
| 2 | а | Write a C++ recursive program to find the factorial of a given number                                                                | 5 | CO1 | L2 |
|   | b |                                                                                                    | 5 | CO1 | L2 |
|   |   | Explain the use of scope resolution operator                                                                                         |   |     |    |
|   | С |                                                                                                    | 5 | CO1 | L2 |
|   |   | What is static data member?explain with example. What is the use of                                                                  |   |     |    |
|   |   | static members                                                                                                    |   |     |    |
|   |   |                                                                                                    |   |     |    |
|   |   |                                                                                                    |   |     |    |
|   |   | PART B                                                                                                    |   |     |    |
| 3 | а | List & explain the characteristics features of java language                                                                         | 5 | CO2 | L3 |
|   | b | With example explain the working of >>and >>>.                                                                                       | 5 | CO2 | L3 |
|   | С | Discuss three OOP principles                                                                                                    | 5 | CO2 | L3 |
|   |   |                                                                                                    |   |     |    |
|   |   | OR                                                                                                    |   |     |    |
| 4 | а | Write a note on object instantiation                                                                                                 | 5 | CO2 | L3 |
|   | b | Explain type casting in JAVA                                                                                                    | 5 | CO2 | L3 |
|   | С | With a program explain break, continue and return keyword in java                                                                    | 5 | CO2 | L3 |
|   |   |                                                                                                    |   |     |    |

# b. Assignment -1

|                                                                                               |      |         |                       |            | Mod           | lel Assignmei                | nt Questioi  | าร                                |          |          |     |       |
|-----------------------------------------------------------------------------------------------|------|---------|-----------------------|------------|---------------|------------------------------|--------------|-----------------------------------|----------|----------|-----|-------|
| Crs C                                                                                         | ode: | 18CS45  | Ç                     | Sem:       | VII           | Marks:                       | 5            | Time:                             | 90 – 12  | o minute | es  |       |
| Cours                                                                                         | se:  | OBJECT  | ORIENTI               | ED CON     | CEPTS         |                              | Module       | : 1, 2                            |          |          |     |       |
| Note:                                                                                         | Each | student | to answe              | r 2-3 ass  | ignments. I   | Each assignm                 | ent carries  | s equal mark.                     |          |          |     |       |
| SNo                                                                                           |      | JSN     |                       |            |               | signment De                  |              |                                   |          | Marks    | CO  | Level |
| 1                                                                                             |      |         |                       |            |               |                              |              | Structure and                     | Explain  | 5        | CO1 | L2    |
|                                                                                               |      |         |                       |            |               | e by using str               |              |                                   |          |          |     |       |
| 2                                                                                             |      |         |                       |            |               |                              |              | ropriate exam                     |          | 5        | CO1 | L2    |
| write a program in C++ to swap two int values and display the values before and after swaping |      |         |                       |            |               |                              |              |                                   |          |          |     |       |
| 2                                                                                             |      |         |                       |            |               | a with oxamp                 | la ta avarla | oad function a                    | roa to   | 5        | CO1 | 12    |
| 3                                                                                             |      |         |                       |            |               | nd rectangle                 | ie to overti | Jad Turiction a                   | rea to   | 5        | COI | LZ    |
| 4                                                                                             |      |         |                       |            | ncepts of O   |                              |              |                                   |          | 5        | CO1 | L2    |
| 5                                                                                             |      |         |                       |            |               | with example<br>constructors |              | t is constructo                   | or? List | 5        | CO1 | L2    |
| 6                                                                                             |      |         |                       |            |               |                              |              | the global nar                    | ne       | 5        | CO1 | L3    |
| 7                                                                                             |      |         | What are              |            |               |                              |              | at are static me<br>e number of o |          | 5        | CO1 | L3    |
| 8                                                                                             |      |         | Can you<br>program    |            | d construct   | or and destru                | ctor? Justi  | fy with suitabl                   | е        | 5        | CO1 | L3    |
| 9                                                                                             |      |         |                       | ] Inline f | unctions ii]( | Constant men                 | nber functi  | ions iii]Mutable                  | e data   | 5        | CO1 | L3    |
| 10                                                                                            |      |         | What is s<br>operator |            |               | erator? Expla                | in the use   | of scope reso                     | lution   | 5        | CO1 | L2    |
| 11                                                                                            |      |         | Explain J             | lava Buz   | zwords.       |                              |              |                                   |          | 5        | CO2 | L2    |

| 12 | Explain three basic OOP Principles of Java.                                            | 5 | CO2 | L2 |
|----|----------------------------------------------------------------------------------------|---|-----|----|
| 13 | Illustrate the concept of Type Conversion and Casting in java with appropriate program | 5 | CO2 | L2 |
| 14 | How arrays are defined in java? Explain with example(Both 1D and 2D Arrays)            | 5 | CO2 | L2 |
| 15 | Explain Short Circuit logical Operators of java with Example.                          | 5 | CO2 | L2 |
| 16 | Explain Control Statements of Java With suitable example                               | 5 | CO2 | L2 |
| 17 | Explain compiling and execution of Java Program by taking a simple example             | 5 | CO2 | L2 |
| 18 | Explain different variants of for looping statement with example.                      | 5 | CO2 | L2 |
| 19 | Write a Java program to read, add and display two complex numbers.                     | 5 | CO2 | L2 |
| 20 | Write a Java program to Multiply two matrices of size 3*3 using 2D arrays.             | 5 | CO2 | L2 |

# D2. TEACHING PLAN - 2

| Title:   | Classes, Inheritance, Exceptions, Packages and Interfaces,                                                                              | Appr<br>Time: | 12 Hrs |
|----------|----------------------------------------------------------------------------------------------------|---------------|--------|
| а        | Course Outcomes                                                                                                    |               | Blooms |
| -        | At the end of the topic the student should be able to                                                                                   | -             | Level  |
| 1        | Apply inheritance and exception handling techniques to Develop Packages and Interfaces for java classes.                                | CO3           | L3     |
| 2        |                                                                                                    |               |        |
| b        | Course Schedule                                                                                                    |               |        |
| Class No | Portion covered per hour                                                                                                    | -             | -      |
| 17       | Classes: Classes fundamentals;                                                                                                    | CO3           | L3     |
| 18       | Declaring objects; Constructors, this keyword, garbage collection.                                                                      | CO3           | L3     |
| 19       | Inheritance: inheritance basics                                                                                                    | CO3           | L3     |
| 20       | using super, creating multi level hierarchy                                                                                             | CO3           | L3     |
| 21       | method overriding.                                                                                                    | CO3           | L3     |
| 22       | Exception handling: Exception handling in Java.                                                                                         | CO3           | L3     |
| 23       | Packages, Access Protection,                                                                                                    | CO3           | L3     |
| 24       | Importing Packages, Interfaces                                                                                                    | CO3           | L3     |
| С        | Application Areas                                                                                                    | -             | -      |
| -        | Students should be able employ / apply the Module learnings to                                                                          | -             | -      |
| 1        | helps in creating user defined classes                                                                                                  | CO3           | L3     |
| 2        | helps in grouping classes and interfaces and class reuse.                                                                               | CO3           | L3     |
| d        | Review Questions                                                                                                    | -             | _      |
| -        | The attainment of the module learning assessed through following questions                                                              | -             | -      |
| 20       | What is meant by inheritance? Explain single level inheritance with an example.                                                         | CO3           | L3     |
| 22       | Explain how the super keyword is used to call the super class constructor.                                                              | CO3           | L3     |
| 23       | What is meant by multilevel inheritance? Give an example for creating multilevel inheritance                                            | CO3           | L3     |
| 24       | What is an exception? Explain the different exception handling mechanism with an example.                                               | CO3           | L3     |
| 25       | Create a try block that is likely to generate three types of exception and incorporate necessary catch blocks to catch and handle them. | CO3           | L3     |
| 26       | What isa nested try statement? Give an example for nested try statement.                                                                | CO3           | L3     |

| 27 | Explain multiple try and catch clauses to handle any three exceptions      | CO3 | L3 |
|----|----------------------------------------------------------------------------|-----|----|
| 28 | What is throw and throws? Give syntax for both and explain with an example | CO3 | L3 |
| 29 | Give the different between throw and throws.                               | CO3 | L3 |
| 30 | Explain how finally will work in exception with an example.                | CO3 | L3 |
|    |                                                                            |     |    |
| е  | Experiences                                                                | -   | -  |
| 1  | Students expected more practicals and demonstations                        | CO3 | L2 |
| 2  |                                                                            |     |    |

| Title:   | Multi Threaded Programming, Event Handling, Event Handling.                                                    | Appr            | 8 Hrs          |
|----------|----------------------------------------------------------------------------------------------------|-----------------|----------------|
|          | 0                                                                                                    | Time:           | DI             |
| a        | Course Outcomes                                                                                                | СО              | Blooms         |
| -        | At the end of the topic the student should be able to                                                          | -               | Level          |
| 1        | Analyze multiple thread concepts and implement multi threaded programming in java to solve real world problems | CO <sub>4</sub> | L4             |
|          | programming impava to solve real world problems                                                                |                 |                |
| b        | Course Schedule                                                                                                |                 |                |
| Class No | Portion covered per hour                                                                                       | -               | -              |
| 25       | Multi Threaded Programming: What are threads?                                                                  | CO <sub>4</sub> | L4             |
| 26       | How to make the classes threadable; Extending threads; Implementing                                            | CO4             | L4             |
|          | runnable;                                                                                                    | ,               |                |
| 27       | Synchronization; Changing state of the thread;                                                                 | CO <sub>4</sub> | L4             |
| 28       | Bounded buffer problems, read-write problem, producer consumer                                                 | CO <sub>4</sub> | L4             |
|          | problems.                                                                                                    | ,               |                |
| 29       | Event Handling: Two event handling mechanisms; The delegation event                                            | CO <sub>4</sub> | L4             |
|          | model;                                                                                                    |                 |                |
| 30       | Event classes; Sources of events; Event listener interfaces;                                                   | CO <sub>4</sub> | L4             |
| 31       | Using the delegation event model;                                                                              | CO4             | L4             |
| 32       | Adapter classes ; Inner classes.                                                                               | CO4             | L4             |
|          |                                                                                                    |                 |                |
| С        | Application Areas                                                                                              | _               | _              |
| _        | Students should be able employ / apply the Module learnings to                                                 | _               | -              |
| 1        | Multithreading in Javagives the ability to execute code by different                                           | CO4             | L4             |
| _        | threads to perform tasks in parallel or as a separate task without waiting for                                 | 004             |                |
|          | other to complete.                                                                                             |                 |                |
|          | out to complete.                                                                                               |                 |                |
| 2        | Any program that uses GUI (graphical user interface) such as Java application                                  | CO4             | L4             |
|          | written for windows, is event driven. Event describes the change in state of                                   | 004             | L <del>4</del> |
|          | any object. <b>For Example</b> : Pressing a button, It is integral to the creation of                          |                 |                |
|          | applets and other types of GUI-based programs                                                                  |                 |                |
|          | applets and other types of dor based programs                                                                  |                 |                |
| d        | Review Questions                                                                                               | _               | _              |
|          | The attainment of the module learning assessed through following questions                                     |                 | _              |
| 31       | Why is the "main" thread important? Write a Java program that creates                                          | CO <sub>4</sub> |                |
| 31       | multiple child threads and also ensures that the main thread is the last stop.                                 | CO4             | L4             |
| 22       | What do you mean by thread? Explain the different ways of creating threads.                                    | CO <sub>4</sub> | L3             |
| 32       | What is meant by multithreaded programming? Write a java program to                                            | CO4             | L4             |
| ا عن     | create two threads, one to display "computer "science" and another to display                                  | 004             | L <del>4</del> |
|          | "electronics communication" five times.                                                                        |                 |                |
| 2.4      | What is synchronization? Explain with an example, how synchronization is                                       | CO 4            | 1 4            |
| 34       |                                                                                                    | CO <sub>4</sub> | L4             |
| 25       | implemented in Java.  What is the need of synchronization? How can synchronization be achieved in              | CO 4            |                |
| 35       | what is the need of Synchronizations flow Can Synchronization be achieved in                                   | CO4             | L4             |

|    | Java?                                                                              |     |    |
|----|------------------------------------------------------------------------------------|-----|----|
| 36 | What is synchronization? Explain the role of synchronization with procedure        | CO4 | L4 |
|    | and consumer problem.                                                              |     |    |
| 37 | Describe the thread priority. How to assign and get thread priority.               | CO4 | L4 |
| 38 | Explain how to create multiple threads in Java.                                    | CO4 | L4 |
| 39 | What is meant by isAlive() and join(). Write a program to illustrate isAlive() and | CO4 | L4 |
|    | join() method.                                                                     |     |    |
| 40 | List and define several threads which are available in Thread class.               | CO4 | L4 |
|    |                                                                                    |     |    |
|    |                                                                                    |     |    |
| е  | Experiences                                                                        | -   | -  |
| 1  | Students expected more practicals and demonstations                                | CO4 | L2 |
| 2  |                                                                                    |     |    |

### E2. CIA EXAM - 2

# a. Model Question Paper - 2

| Crs<br>Code | Δ'       | 18CS45      | 90 minute                   | es           |                |             |                 |       |                 |       |
|-------------|----------|-------------|-----------------------------|--------------|----------------|-------------|-----------------|-------|-----------------|-------|
| Cou         |          | Object Orie | nted conce                  | nts          |                |             |                 |       |                 |       |
| -           | <b>-</b> |             |                             |              | carry equal    | marks. Mo   | dule : 3. 4     | Marks | СО              | Level |
| 1           | а        | Distinguish |                             | ethod overl  |                |             | erriding in JAV |       | CO3             | L3    |
|             | b        |             |                             |              | super with su  | uitable exa | mnle            | 5     | CO3             | L3    |
|             | С        | · ·         |                             |              | nt stack ope   |             | inple .         | 5     | CO <sub>3</sub> | L3    |
|             |          | WHILE a JAV | 77 program                  | to impleme   | THE STOCK OPC  | Tations.    |                 | 3     | 003             |       |
|             |          |             |                             |              | OR             |             |                 |       |                 |       |
| 2           | a        | Write short | notes on s ii) abstract     | class        |                |             |                 | 5     | CO3             | L3    |
|             | b        |             | interface? V                |              | ram to illustr | ate multipl | e inheritance   | 5     | CO3             | L3    |
|             | С        |             | kages in jav                | 'a .         |                |             |                 | 5     | CO3             | L3    |
|             |          |             |                             |              |                |             |                 |       |                 |       |
|             |          |             |                             |              |                |             |                 |       |                 |       |
| 3           | а        | What is syr |                             | n? Explain w | vith an exam   | ple, how s  | ynchronization  | is 5  | CO <sub>4</sub> | L3    |
|             | b        |             | oducer – cor<br>r problem w |              |                | n the solut | ion for produc  | er 5  | CO4             | L3    |
|             | С        | What is del |                             | nt model? [  |                | significand | e of adapter    | 5     | CO4             | L3    |
|             |          |             |                             |              |                |             |                 |       |                 |       |
|             |          |             |                             |              | OR             |             |                 |       |                 |       |
| 4           | a        |             |                             |              | ment event o   |             |                 | 5     | CO4             | L3    |
|             | b        |             |                             |              | of creating th |             |                 | 5     | CO4             | L3    |
|             | С        |             | legation eve<br>an example. |              | Describe the   | significand | e of adapter    | 5     | CO <sub>4</sub> | L3    |
|             |          |             |                             |              |                |             |                 |       |                 |       |

### b. Assignment - 2

Note: A distinct assignment to be assigned to each student.

|           |                            |      | ,  |        |    |       |                  |  |
|-----------|----------------------------|------|----|--------|----|-------|------------------|--|
|           | Model Assignment Questions |      |    |        |    |       |                  |  |
| Crs Code: | 18CS45                     | Sem: | IV | Marks: | 10 | Time: | 90 – 120 minutes |  |

| Cours | se: OBJECT   | ORIENTED CONCEPTS Module : 3, 4                                                                                                    |           |       |     |       |
|-------|--------------|----------------------------------------------------------------------------------------------------|-----------|-------|-----|-------|
| Note: | Each student | to answer 2-3 assignments. Each assignment carries equal mark.                                                                                           | -         |       |     |       |
| SNo   | USN          | Assignment Description                                                                                                    |           | Marks | CO  | Level |
| 1     |              | What is Class and Object? Explain the general form class in Java.                                                                                        |           | 5     | CO3 | L3    |
| 2     |              | Explain new operators used in Java                                                                                                    |           | 5     | CO3 | L3    |
| 3     |              | Explain how an object is assigned to reference variable in Java.                                                                                         |           | 5     | CO3 | L3    |
| 4     |              | Write a Java Program to Illustrate the Parameterized Constructor.                                                                                        |           | 5     | CO3 | L3    |
| 5     |              | How a Superclass Variable Can Reference a Subclass Object. Exp concept with suitable example.                                                            | lain the  | 5     | CO3 | L3    |
| 6     |              | Explain the use of super() in java with suitable example                                                                                                 |           | 5     | CO3 | L3    |
| 7     |              | Create a class figure in JAVA with following members' dim1, dim 2 abstract method area. Create a subclasses Triangle, Rectangle wi implantation of area. |           | 5     | CO3 | L3    |
| 8     |              | How to define and implement the interface in java. Explain it with                                                                                       | example.  | 5     | CO3 | L3    |
| 9     |              | How to create your package in java. Explain it with example.                                                                                             |           | 5     | CO3 | L3    |
| 10    |              | Explain the ways of handling exception in Java with example.                                                                                             |           | 5     | CO3 | L3    |
| 11    |              | Why is the "main" thread important? Write a Java program that cremultiple child threads and also ensures that the main thread is the stop                |           | 5     | CO4 | L3    |
| 12    |              | Describe the thread priority. How to assign and get thread priority                                                                                      | •         | 5     | CO4 | L3    |
| 13    |              | What is meant by isAlive() and join(). Write a program to illustrate and join() method.                                                                  | isAlive() | 5     | CO4 | L3    |
| 14    |              | What is synchronization? Explain the role of synchronization with procedure and consumer problem.                                                        |           | 5     | CO4 | L3    |
| 15    | _            | List and define several threads which are available in Thread class                                                                                      | 6.        | 5     | CO4 | L3    |

# D<sub>3</sub>. TEACHING PLAN - 3

| Title:   | The Applet Class , Swings.                                                                                                    | Appr            | 10 Hrs |
|----------|----------------------------------------------------------------------------------------------------|-----------------|--------|
|          |                                                                                                    | Time:           |        |
| a        | Course Outcomes                                                                                                    | СО              | Blooms |
| -        | At the end of the topic the student should be able to                                                                          | -               | Level  |
| 1        | Develop simple GUI interfaces for a computer program to interact with users,                                                   | CO5             | L6     |
|          | and to understand the event-based GUI handling principles using swings                                                         |                 |        |
|          |                                                                                                    |                 |        |
| b        | Course Schedule                                                                                                    | _               | -      |
| Class No | Portion covered per hour                                                                                                    | -               | -      |
| 33       | The Applet Class: Introduction, Two types of Applets; Applet basics;                                                           | CO5             | L6     |
| 34       | Applet Architecture; An Applet skeleton; Simple Applet display methods;                                                        | CO5             | L6     |
| 35       | Requesting repainting; Using the Status Window; The HTML APPLET tag;                                                           | CO5             | L6     |
| 36       | Passing parameters to Applets; getDocumentbase() and getCodebase(); ApletContext and showDocument();                           | CO5             | L6     |
| 37       | The AudioClip Interface; The AppletStub Interface; Output to the Console.                                                      | CO5             | L6     |
| 38       | <b>Swings:</b> Swings: The origins of Swing; Two key Swing features; Components and Containers;                                | CO5             | L6     |
| 39       | The Swing Packages; A simple Swing Application;                                                                                | CO5             | L6     |
| 40       | Create a Swing Applet; Jlabel and Imagelcon; JTextField;The Swing Buttons; JTabbedpane; JScrollPane; JList; JComboBox; JTable. | CO <sub>5</sub> | L6     |
|          |                                                                                                    |                 |        |

| С  | Application Areas                                                                | -   | -  |
|----|----------------------------------------------------------------------------------|-----|----|
| -  | Students should be able employ / apply the Module learnings to                   | -   | -  |
| 1  | Applets are small Java applications that can be accessed on an Internet          | CO5 | L6 |
|    | server, transported over Internet, and can be automatically installed and run as |     |    |
|    | apart of a web document.                                                         |     |    |
| 2  | Applets takes very less response time as it works on the client side. It can     | CO5 | L6 |
|    | be run on any browser which has JVM running in it.                               |     |    |
|    |                                                                                  |     |    |
| d  | Review Questions                                                                 | -   | -  |
| -  | The attainment of the module learning assessed through following questions       | -   | -  |
| 41 | What are applets? Explain different stages is the cycle of an applet?            | CO5 | L6 |
| 42 | Write an applet program to display the message "WELCOME TO VTU                   | CO5 | L6 |
|    | BELGAUM". Set the background color to green and foreground to red                |     |    |
| 43 | What are the deficiency of AWT that are overcome by swings? Explain the two      | CO5 | L6 |
|    | key features of swings.                                                          |     |    |
| 44 | What is swing? List and explain the main swing features. Explain the different   | CO5 | L6 |
|    | types of panes ofswing containers                                                |     |    |
| 45 | Explain component and containers in the swing                                    | CO5 | L6 |
| 46 | Explain the types of Swing Buttons with syntax                                   | CO5 | L6 |
| 47 | Write the steps to create Jtable. WAP to create a table with the column          | CO5 | L6 |
|    | headingsName, USN, age, address &insert records and display                      |     |    |
| 48 | Difference between swings and AWT                                                | CO5 | L6 |
| 49 | Write a program to create table with headings "faname, lname, age" and insert    | CO5 | L6 |
|    | at least 5 recoreds                                                              |     |    |
| 50 | Create a swing applet that has two button named alpa and beta. When either       | CO5 | L6 |
|    | of the button pressed it should display "alpa was pressed" and "beta was         |     |    |
|    | pressed" respectively                                                            |     |    |
|    |                                                                                  |     |    |
| е  | Experiences                                                                      | -   | -  |
| 1  | Students expected more practicals and demonstations                              | CO5 | L6 |
| 2  |                                                                                  |     |    |

# **E3. CIA EXAM - 3**

# a. Model Question Paper - 3

| Crs  |                                  |                                                   | Time:                                                                      | 90 minut      | es            |                |              |      |     |    |  |  |
|------|----------------------------------|---------------------------------------------------|----------------------------------------------------------------------------|---------------|---------------|----------------|--------------|------|-----|----|--|--|
| Code | e:                               |                                                   |                                                                            |               |               |                |              |      |     |    |  |  |
| Cour | ourse:  OBJECT ORIENTED CONCEPTS |                                                   |                                                                            |               |               |                |              |      |     |    |  |  |
| -    | -                                | Note: Answ                                        | ote: Answer all questions, each carry equal marks. Module : 5 Marks CO Lev |               |               |                |              |      |     |    |  |  |
| 1    | а                                | List applet i                                     | nitialization .                                                            | and termina   | ition method  | l? Write a ja  | va applet th | at 5 | CO9 | L2 |  |  |
|      |                                  | set the back                                      | kground col                                                                | or cyan and   | foreground    | color red ar   | nd output a  |      |     |    |  |  |
|      |                                  | string mess                                       | age "A simp                                                                | le Applet"?   |               |                |              |      |     |    |  |  |
|      | b                                | What are ap                                       | oplets? Expl                                                               | ain the diffe | rent stages i | n the life cy  | cle of apple | t? 5 | CO9 | L2 |  |  |
|      | С                                | How to emb                                        | oed applet ir                                                              | nside the ht  | ml page? Ex   | plain with ar  | n example    | 5    | CO9 | L2 |  |  |
|      |                                  | program.                                          |                                                                            |               |               |                |              |      |     |    |  |  |
|      |                                  |                                                   |                                                                            |               |               |                |              |      |     |    |  |  |
|      |                                  |                                                   |                                                                            |               | OR            |                |              |      |     |    |  |  |
| 1    | а                                | Explain the                                       | Babinet's pr                                                               | inciples for  | the electron  | nagnetic fiel  | ds           | 5    | CO9 | L2 |  |  |
|      | b                                | Explain how                                       | / horn anten                                                               | nas are con   | structed. Ex  | plain the diff | ernet types  | of 5 | CO9 | L2 |  |  |
|      |                                  | horn antenna.                                     |                                                                            |               |               |                |              |      |     |    |  |  |
|      | С                                | Derive design equations for the horn antenna 5 CO |                                                                            |               |               |                |              |      |     |    |  |  |
|      |                                  |                                                   |                                                                            |               |               |                |              |      |     |    |  |  |

| 3 | а | Explain JscrollPane with an example.                                   | 5 | CO10 | L2 |
|---|---|------------------------------------------------------------------------|---|------|----|
|   | b | Explain JComboBox with an example.                                     | 5 | CO10 | L2 |
|   | С | Explain the MVC architecture of swings?                                | 5 | CO10 | L2 |
|   |   |                                                                        |   |      |    |
|   |   | OR                                                                     |   |      |    |
| 4 | а | Write a program which displays the contents of an array in the tabular | 5 | CO10 | L2 |
|   |   | format.                                                                |   |      |    |
|   | b | What is a swing? explain the components and containers in the swings   | 5 | CO10 | L2 |
|   | С | Explain the following with an example for each                         | 5 | CO10 | L2 |
|   |   | i)JTextField class ii)JButton class iii)JComboBox Class                |   |      |    |
|   |   |                                                                        |   |      |    |

# b. Assignment - 3

Note: A distinct assignment to be assigned to each student.

|                                                                                   | Model Assignment Questions |  |                                                                                           |                       |                                 |                          |                  |           |          |                 |    |
|-----------------------------------------------------------------------------------|----------------------------|--|-------------------------------------------------------------------------------------------|-----------------------|---------------------------------|--------------------------|------------------|-----------|----------|-----------------|----|
| Crs C                                                                             |                            |  | Sem:                                                                                      | IV                    | Marks:                          | 10                       | Time:            | 90 - 120  | o minute | es              |    |
| Cours                                                                             |                            |  | ORIENTED CONCE                                                                            |                       |                                 | Module                   |                  |           |          |                 |    |
| Note: Each student to answer 2-3 assignments. Each assignment carries equal mark. |                            |  |                                                                                           |                       |                                 |                          |                  |           |          |                 |    |
| SNo                                                                               | <b>y</b> .                 |  |                                                                                           |                       |                                 |                          | Marks            | CO        | Level    |                 |    |
| 1                                                                                 |                            |  | Explain the following JTextField (Jtable).                                                |                       |                                 |                          | ckBox            |           | 5        | CO5             | L2 |
| 2                                                                                 |                            |  | Write a swing appl<br>India and Srilanka.<br>respective label w<br>Srilanka.gif". set ini | When eithith its icon | ner of button<br>. Refer the im | pressed it<br>nage icons | should display   |           | 5        | CO5             | L2 |
| 3                                                                                 |                            |  |                                                                                           |                       |                                 |                          | 5                | CO5       | L2       |                 |    |
| 4                                                                                 |                            |  | List the diffrenet ty<br>types of buttons of<br>buttons and use JL                        | n JApplet.            | <b>U</b> se suitable            | events to                | show actions o   |           | 5        | CO5             | L2 |
| 5                                                                                 |                            |  | List the different ty<br>types ofbuttons or<br>buttons and useJL                          | JApplet.              | Use suitable                    | events to                | sĥow actions o   |           | 5        | CO5             | L2 |
| 6                                                                                 |                            |  | What is swing? Lisdifferent types of p                                                    |                       |                                 |                          | ures. Explain th | ne        | 5        | CO5             | L2 |
| 7                                                                                 |                            |  | Explain the types of                                                                      | of Swing B            | uttons with s                   | syntax                   |                  |           | 5        | CO <sub>5</sub> | L2 |
| 8                                                                                 |                            |  | Explain componen                                                                          |                       |                                 |                          |                  |           | 5        | CO <sub>5</sub> | L2 |
| 9                                                                                 |                            |  | Write an applet pro<br>BELGAUM". Set the                                                  | e backgro             | und color to                    | green and                | foreground to    | red.(     | 5        | CO5             | L2 |
| 10                                                                                |                            |  | What are the defic<br>two key features o                                                  |                       | WT that are                     | overcome                 | by swings? Exp   | olain the | 5        | CO5             | L2 |

### F. EXAM PREPARATION

# 1. University Model Question Paper

| Course: | OBJECT ORIENTED CONCEPTS | Month /  | Year    | June /2020   | ٦ l      |
|---------|--------------------------|----------|---------|--------------|----------|
| Course. | ODJECI ONIENTED CONCELTO | 11011117 | ı caı ı | Julic / 2021 | <i>_</i> |

| Crs C | ode:   | 18CS45 Sem: IV Marks: 100 Time:                                                                                    |        | 180 mi          | nutes     |
|-------|--------|----------------------------------------------------------------------------------------------------|--------|-----------------|-----------|
| Mod   |        | Answer all FIVE full questions. All questions carry equal marks.                                                   | Marks  |                 | Level     |
| ule   |        |                                                                                                    |        |                 |           |
| 1     | а      | List out the differences between procedure oriented and object oriented                                            | 5      | CO1             | L2        |
|       |        | program                                                                                                    |        | 00              |           |
|       | b      | Explain function overloading with exaqmple.                                                                        | 5      | CO1             | L2        |
|       | С      | What is constructor?List the different type of constructors and explain                                            | 6      | CO2             | L2        |
|       |        | default constructor with example.  OR                                                                              |        |                 |           |
|       |        |                                                                                                    |        | 00.             | 1         |
|       | a      | Explain the concept of object oriented program                                                                     | 8      | CO1             | L2        |
|       | b      | 1)Encapsulation ii)Polymorphism iii)Inheritance iv) data Initialization Explain function prototyping with example. | _      | CO1             | L2        |
|       |        | 1 11 0                                                                                                    | 5      |                 |           |
|       | С      | How do namespace help in preventing pollutuion of the global name space?                                           | 3      | C02             | L2        |
|       |        | space?                                                                                                    |        |                 |           |
| 2     | 2      | Explain how java is robust and interactive.                                                                        |        | CO3             | L3        |
|       | a<br>b | Write java program to sum only first fve elements of the array using for                                           | 5<br>5 | CO3             | L3        |
|       |        | each looping.                                                                                                    | 5      | 003             |           |
|       | С      | Explain the operation of the following operators with examplesi)%                                                  | 6      | CO <sub>4</sub> | L2        |
|       |        | ii)>>>iii)&&                                                                                                    |        | 004             |           |
|       |        | OR                                                                                                    |        |                 |           |
| -     | а      | Write java program to initialize and display different types of integer and                                        | 6      | CO3             | L3        |
|       |        | floating point variables.                                                                                          |        |                 |           |
|       | b      | What is type casting? Illustratewith an example. What is meant by                                                  | 6      | CO3             | L3        |
|       |        | automatic type promotion?                                                                                          |        |                 |           |
|       | С      | How to declare two dimensional arrays in java ?Explain with simple                                                 | 4      | CO4             | L2        |
|       |        | example.                                                                                                    |        |                 |           |
|       |        |                                                                                                    | _      |                 |           |
| 3     | а      | Describe the various levels of access protections available for packages                                           | 8      | CO5             | L3        |
|       | I-     | and their implications.                                                                                            |        | 00-             | 1.0       |
|       | b      | Give the basic form of an exception handling block.                                                                | 4      | CO5             | L3        |
|       | С      | What is the importance of the clause finally?                                                                      | 4      | CO6             | L3        |
|       |        | OR                                                                                                    |        |                 |           |
| -     | a      | Define inheritance.List the different types of inheritance.                                                        | 5      | CO5             | <u>L3</u> |
|       | b      | Illustrate with example a super class variable can reference a subclass                                            | 6      | CO5             | L3        |
|       |        | object.                                                                                                    |        | CO6             | 10        |
|       | С      | Compare and contrast methof overloading and overriding.                                                            | 5      | C06             | L3        |
|       |        | N/4 - 1 - T - 105 - 1 - 1 - 1 - 1 - 1 - 1 - 1 - 1 - 1 -                                                            | _      | 0-              |           |
| 4     | a      | What is Thread? Explain two ways of creation of thread.                                                            | 5      | C7              | L2        |
|       | b      | What is synchronization?when do we use it?                                                                         | 5      | C7              | L3        |
|       | С      | Explain keyEvents and mouseEvent class.                                                                            | 6      | C7              | L2        |
|       |        | OR                                                                                                    |        |                 |           |
| -     | a      | Explain Delegation event model used to handle events in java.                                                      | 8      | C7              | L3        |
|       | b      | Explain the role of synchronization with producer and consumer problem.                                            | 8      | C7              | L2        |
|       | С      |                                                                                                    |        | C8              | L3        |
|       |        |                                                                                                    |        |                 |           |
| 5     | a      | What is an applet?Explain five main methods of applet.                                                             | 8      | C9              | L3        |
|       | b      | Explain with syntax the following.                                                                                 | 8      | C9              | L3        |
|       |        | i)JLabel ii)JTextField iii) JButton iv) JCheckBox                                                                  |        |                 |           |
|       | С      | Explain the various controls of the applets                                                                        | 8      | C9              | L2        |
|       |        | OR                                                                                                    |        | C9              |           |
|       | a      | Create swing applet that has two buttons named beta and gamma. What                                                | 8      | C9              | L2        |
|       |        | either of the buttons pressed it should display "beta pressed" and                                                 |        |                 |           |
|       |        | gamma pressed" respectively.                                                                                       |        |                 | <u> </u>  |

|  | b | Explain getDocumetbase and getCodebase in applet class. | 8 | C9  | L2 |
|--|---|---------------------------------------------------------|---|-----|----|
|  | С | Difference between Swings and applets.                  | 6 | C10 | L3 |

# 2. SEE Important Questions

| Cours      | se:  | OBJECT ORIENTED CONCEPTS Moi                                                                                               | nth / Year | June /      | ,<br>2020   |
|------------|------|----------------------------------------------------------------------------------------------------|------------|-------------|-------------|
|            |      | 18CS45 Sem: 4 Marks: 100 Tim                                                                                               |            | 180 m       |             |
|            |      | Answer all FIVE full questions. All questions carry equal marks.                                                           | -          | -           |             |
| Mod<br>ule | Qno. | Important Question                                                                                                    | Marks      | СО          | Year        |
| 1          | 1    | Explain how JAVA is robust and architecture neutral                                                                        | 8          | 2018<br>Jan | 2018<br>Jan |
|            | 2    | Explain the features/ Buzzwords of java language.                                                                          | 4          | 2018<br>Jan | 2018<br>Jan |
|            | 3    | How "compile once and run anywhere"is implemented in JAVA                                                                  | 3          | 2018<br>Jan | 2018<br>Jan |
|            | 4    | Explain how JAVA is robust and architecture neutral                                                                        | 4          | 2018<br>Jan | 2018<br>Jan |
|            | 5    | List out the difference between procedure oriented program and objection oriented program.                                 | ect 6      | 2017<br>Jan | 2017<br>Jan |
|            | 6    | Explain function overloading with example.                                                                                 | 5          | 2017<br>Jan | 2017<br>Jan |
|            | 7    | What is constructor? List the different type of constructors and explain default constructor with example.                 | n 8        | 2017<br>Jan | 2017<br>Jan |
|            | 8    | Explain the concept of object oriented program i) Encapsulation ii) Polymorphism iii) Inheritance iv) Data initialization. | 8          | 2017<br>Jan | 2017<br>Jan |
|            | 9    | Explain function prototyping with example.                                                                                 | 6          | 2017<br>Jan | 2017<br>Jan |
|            |      |                                                                                                    |            |             |             |
| 2          |      | 1).Explain how java is robust and interactive.                                                                             | 8          | CO2         | 2012        |
|            |      | 2). Write java program to sum only first five elements of the array using each looping.                                    |            | CO2         | 2010        |
|            | 3    | 3). Explain the operation of the following operators with example. i) % ii) >>> iii) &&                                    | 8          | CO2         | 2010        |
|            |      | Write java program to initialize and display different types of integer a floating point variables.                        | nd 8       | CO2         |             |
|            | 5    | What is type casting? Illustrate with an example. What is meant by automatic type promotion?                               | 6          | CO2         |             |
|            | 6    | How to declare two dimensional arrays in java? Explain with simple example.                                                | 6          | CO2         |             |
| 3          | 1    | Describe the various levels of access protections available for package                                                    | es. 8      | CO3         |             |
|            | 2    | Give the basic form of an exception handling block.                                                                        | 4          | CO3         |             |
|            | 3    | W'hat is the importance of the clause finally?                                                                             | 4          | CO3         |             |
|            | 4    | Define inheritance. List the different types of inheritance.                                                               | 8          | CO3         |             |

|   | 5 |                                                                                                    | 4 | CO3             |             |
|---|---|----------------------------------------------------------------------------------------------------|---|-----------------|-------------|
|   |   | Illustrate with example a super class variable can reference a subclass object.                                                                                         |   |                 |             |
|   | 6 | Compare and contrast method overloading and overriding.                                                                                                    |   |                 |             |
|   |   |                                                                                                    |   |                 |             |
| 4 | 1 | What is Thread? Explain two ways of creation of thread.                                                                                                    | 8 | CO <sub>4</sub> | 2017<br>Jul |
|   | 2 | What is synchronization? When do we use it?                                                                                                    | 4 | CO <sub>4</sub> | 2017<br>Jul |
|   | 3 | Explain keyEvents and mouseEvent class.                                                                                                    | 4 | CO <sub>4</sub> | 2017<br>Jul |
|   | 4 | Explain Delegation event model used to handle events in java.                                                                                                    | 8 | CO <sub>4</sub> | 2017<br>Jul |
|   | 5 | Explain the role of synchronization with producer and Consumer.                                                                                                    | 8 | CO4             | 2017<br>Jul |
|   |   |                                                                                                    |   |                 |             |
| 5 | 1 | What is an applet? Explain five main methods of applet.                                                                                                    | 8 | CO <sub>5</sub> | 2017<br>Jul |
|   | 2 | Explain with syntax the following  i)JLabel ii) JTextField iii)JButton iv)JCheckBox                                                                                     | 8 | CO5             | 2017<br>Jul |
|   | 3 | Create swing applet that has two buttons named beta and gamma. When either of the buttons pressed, it should display "beta pressed"and "gamma was pressed"respectively. | 8 | CO <sub>5</sub> | 2017<br>Jul |
|   | 4 | Explain getDocumentbase apd getCodebase in apple class.                                                                                                    | 8 | CO <sub>5</sub> | 2017<br>Jul |
|   |   |                                                                                                    |   |                 |             |

# **Course Outcome Computation**

### **Academic Year:**

### Odd / Even semester

| INTERNAL TEST  | T1              |     |                 |      |     |      |                 | T <sub>2</sub> |                 |    |     |     |  |  |
|----------------|-----------------|-----|-----------------|------|-----|------|-----------------|----------------|-----------------|----|-----|-----|--|--|
| Course Outcome | CO <sub>1</sub> |     | CO <sub>2</sub> |      | CO3 |      | CO <sub>4</sub> |                | CO <sub>5</sub> |    | CO6 |     |  |  |
| QUESTION NO    | Q1              | LV  | Q2              | LV   | Q3  | LV   | Q1              | LV             | Q2              | LV | Q3  | LV  |  |  |
| MAX MARKS      | 10              | -   | 10              | -    | 10  | -    | 10              | -              | 10              | -  | 10  | -   |  |  |
| USN-1          | 5               | 2   | 10              |      |     |      | 10              | 3              | 9               | 3  | 4   | 1   |  |  |
| USN-2          | 5               | 2   | 8               | 3    |     |      |                 |                |                 |    |     |     |  |  |
| USN-3          | 7               | 3   | 7               | 3    | 10  | 3    | 8               | 3              | 8               | 3  | 5   | 2   |  |  |
| USN-4          |                 |     |                 |      | 4   | 1    | 10              | 3              | 8               | 3  | 6   | 2   |  |  |
| USN-5          | 8               | 3   | 6               | 2    | 9   | 3    | 10              | 3              | 8               | 3  |     |     |  |  |
| USN-6          |                 |     |                 |      |     |      | 10              | 3              | 9               | 3  | 4   | 1   |  |  |
| Average CO     |                 | 2.5 |                 | 2.75 |     | 2.33 |                 | 3              |                 | 3  |     | 1.5 |  |  |

| Attainment |  |  |  |  |  |  |
|------------|--|--|--|--|--|--|

LV Threshold : 3:>60%, 2:>=50% and <=60%, 1: <=49%

CO1 Computation :(2+2+2+3)/4 = 10/4=2.5

# **PO Computation**

| Program<br>Outcome       | PO1 |     | PO3 |      | PO <sub>3</sub> |      | PO1             |    | PO12            |    | PO12 |     |    |
|--------------------------|-----|-----|-----|------|-----------------|------|-----------------|----|-----------------|----|------|-----|----|
| Weight of CO - PO        | 3   |     | 1   |      | 3               |      | 2               |    | 2               |    | 3    |     |    |
| Course Outcome           | CO1 |     | CO2 |      | CO3             |      | CO <sub>4</sub> |    | CO <sub>5</sub> |    | CO6  |     |    |
| Test/Quiz/Lab            |     |     | T1  |      |                 |      | ·               |    |                 | _2 |      |     |    |
| QUESTION NO              | Q1  | LV  | Q2  | LV   | Q3              | LV   | Q1              | LV | Q2              | LV | Q3   | LV  | Q1 |
| MAX MARKS                | 10  | -   | 10  | -    | 10              | -    | 10              | -  | 10              | -  | 10   | -   | 10 |
| USN-1                    | 5   | 2   | 10  | 3    |                 |      | 10              | 3  | 9               | 3  | 4    | 1   |    |
| USN-2                    | 5   | 2   | 8   | 3    |                 |      |                 |    |                 |    |      |     | 4  |
| USN-3                    | 7   | 3   | 7   | 3    | 10              | 3    | 8               | 3  | 8               | 3  | 5    | 2   | 6  |
| USN-4                    |     |     |     |      | 4               | 1    | 10              | 3  | 8               | 3  | 6    | 2   | 4  |
| USN-5                    | 8   | 3   | 6   | 2    | 9               | 3    | 10              | 3  | 8               | 3  |      |     | 10 |
| USN-6                    |     |     |     |      |                 |      | 10              | 3  | 9               | 3  | 4    | 1   | 9  |
| Average CO<br>Attainment |     | 2.5 |     | 2.75 |                 | 2.33 |                 | 3  |                 | 3  |      | 1.5 |    |